# **Timber Sale Notice**

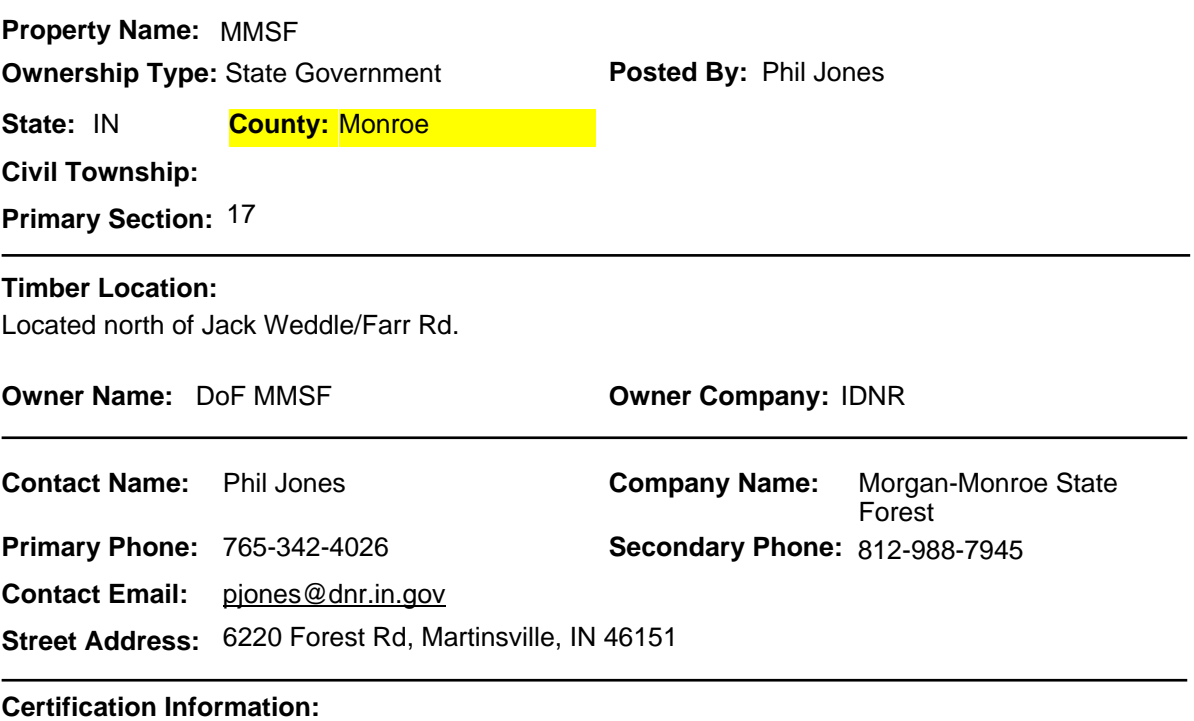

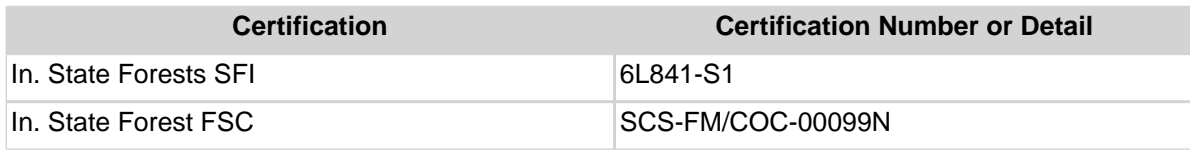

#### **Bidding/Sale Information:**

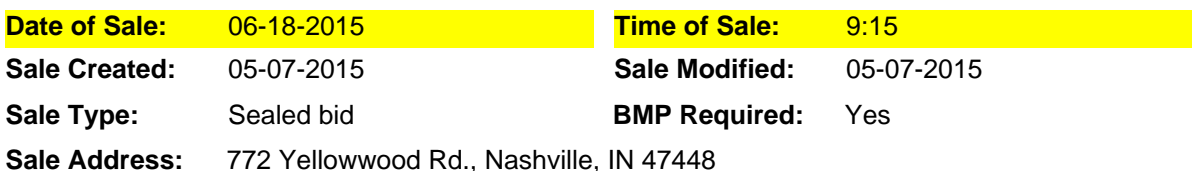

### **BMP Explanation:**

BMP's required as written in Indiana Forestry and Logging BMP Field Guide.

#### **How to Submit a Bid:**

Sealed bids accepted in person or via mail until time of sale. All bids must include at least 5% performance deposit. No phone bids.

#### **Terms of Sale:**

10% down within 14 days of sale date. Balance due within one year or prior to start of operations. Or this remaining bid amount may be paid in installment payments, with respective installment payments due prior to the start of harvest operations in respective harvest areas, with the entire bid amount due within one year of the bid opening.

#### **Where to Bid:**

Yellowwood State Forest Office, 772 Yellowwood Lake Road, Nashville, IN. 47448. Phone 812-988- 7945.

### **Remarks:**

Cutting and skidding is only allowed from October 1st through March 31st of each calendar year unless otherwise agreed upon in writing by both parties. Logs in the yard may be moved at any time of the year. The Buyer will provide an operational bulldozer on site at all times during active operations. Buyer may be required to provide additional stone if needed. Grapple skidders allowed on designated skid trails only.

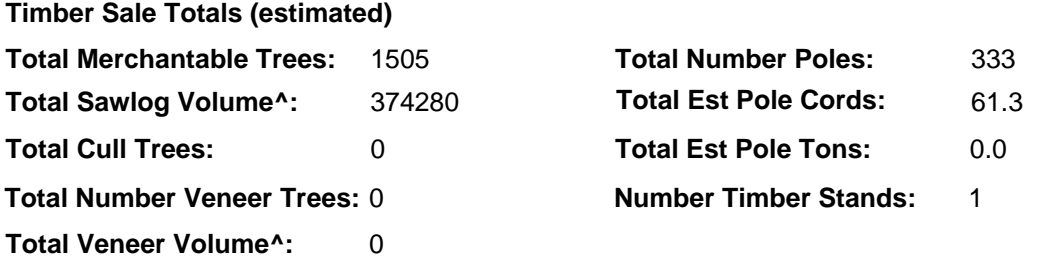

^Volume: Estimated Doyle Board Feet unless otherwise specified in the Remarks field.

# **Timber Species and Volume Detais - Stand**

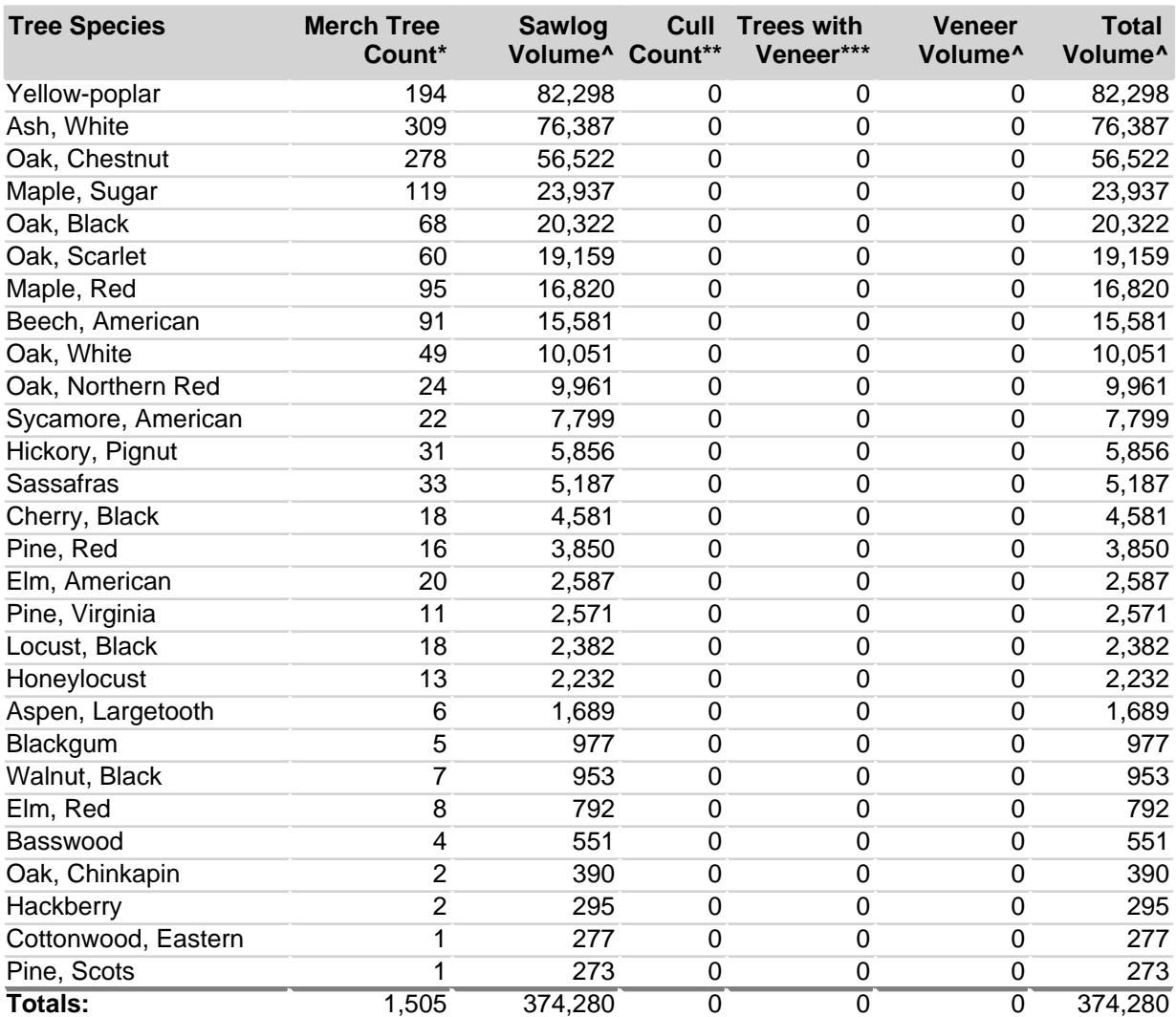

## **Pole Species and Volume Detais - Stand**

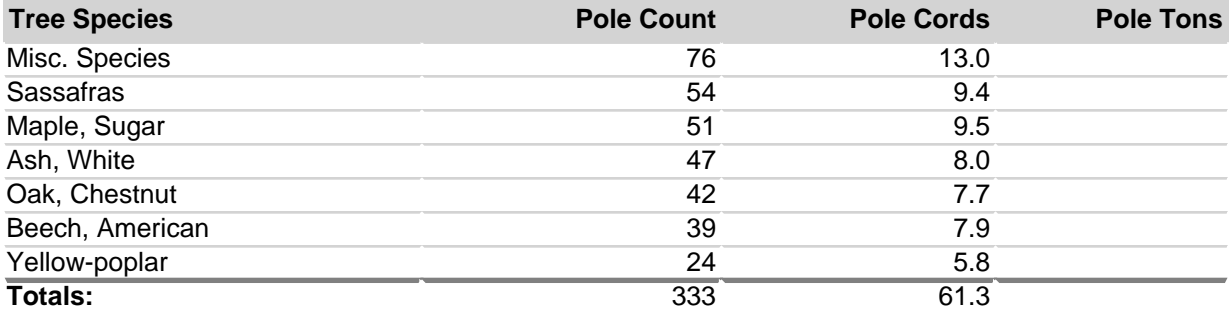

\* <u>Merch Tree Count:</u> This is the number of merchantable trees with sawlog volume and/or veneer volume (excluding culls and poles).<br>\*\*<u>\* Trees with Veneer:</u> The number of trees that have no merchantable volume.<br>\*\*\* <u>Trees </u>

- 
- 
-